## Município de Aguas de Chapecó - SC RELATÓRIO RESUMIDO DA EXECUÇÃO ORÇAMENTÁRIA **DEMONSTRATIVO DOS RESTOS A PAGAR POR PODER E ÓRGÃO** ORÇAMENTOS FISCAL E DA SEGURIDADE SOCIAL JANEIRO A AGOSTO 2021/BIMESTRE JULHO - AGOSTO

## RREO - Anexo 7 (LRF, art. 53, inciso V)

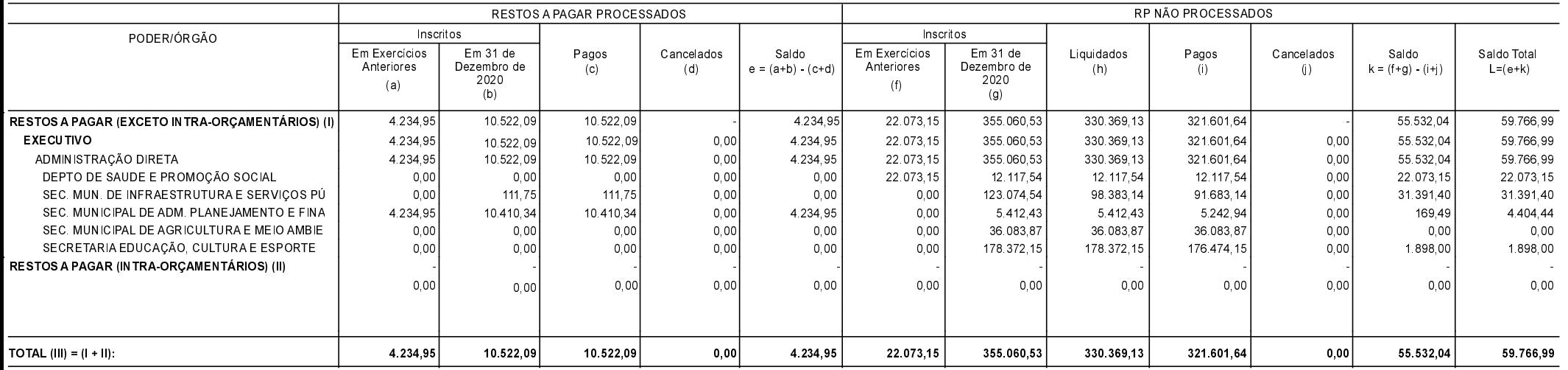

FONTE:

Aguas de Chapecó, 20/09/2021

GENOR ANTONIO MOTERLE Contador CRC/SC-017929/O-0 LEONIR ANTÔNIO HENTGES Prefeito Municipal

R\$ 1.00